#### **HAZELCAST**

## **Real-time Stream Processing without Migraines**

#### **Fawaz Ghali, PhD**

Principal Data Science Architect Head of Developer Relations

**@fawazghali**

## Scan me to win \$100

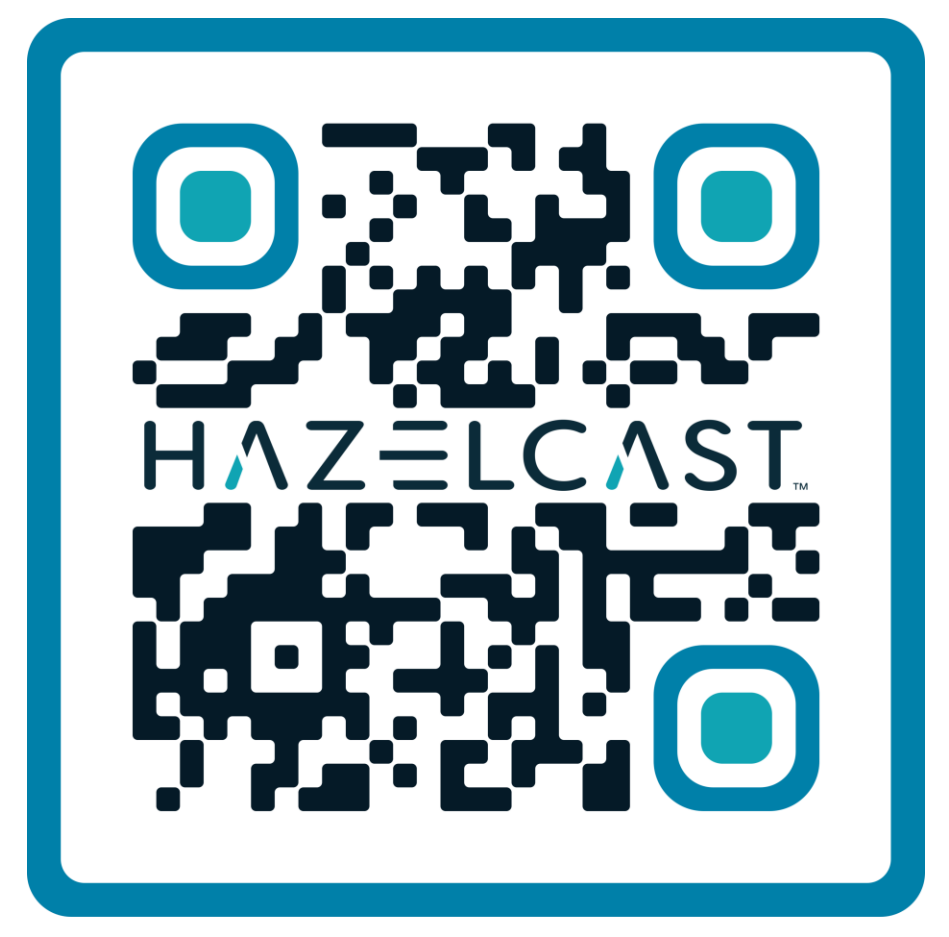

**Check In** 

#### Data != Context

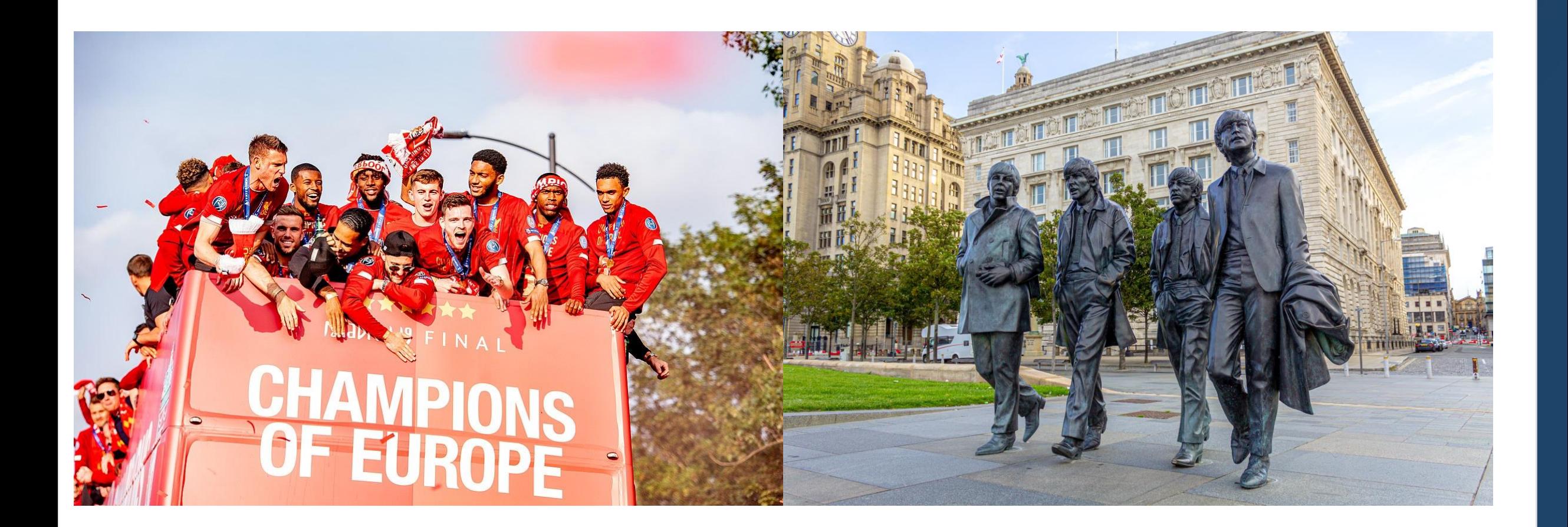

@fawazghali

## **Time Decay**

# The longer you wait…

# The less value the information has

# **How fast is too fast?**

### Let's build a stream-processing app!

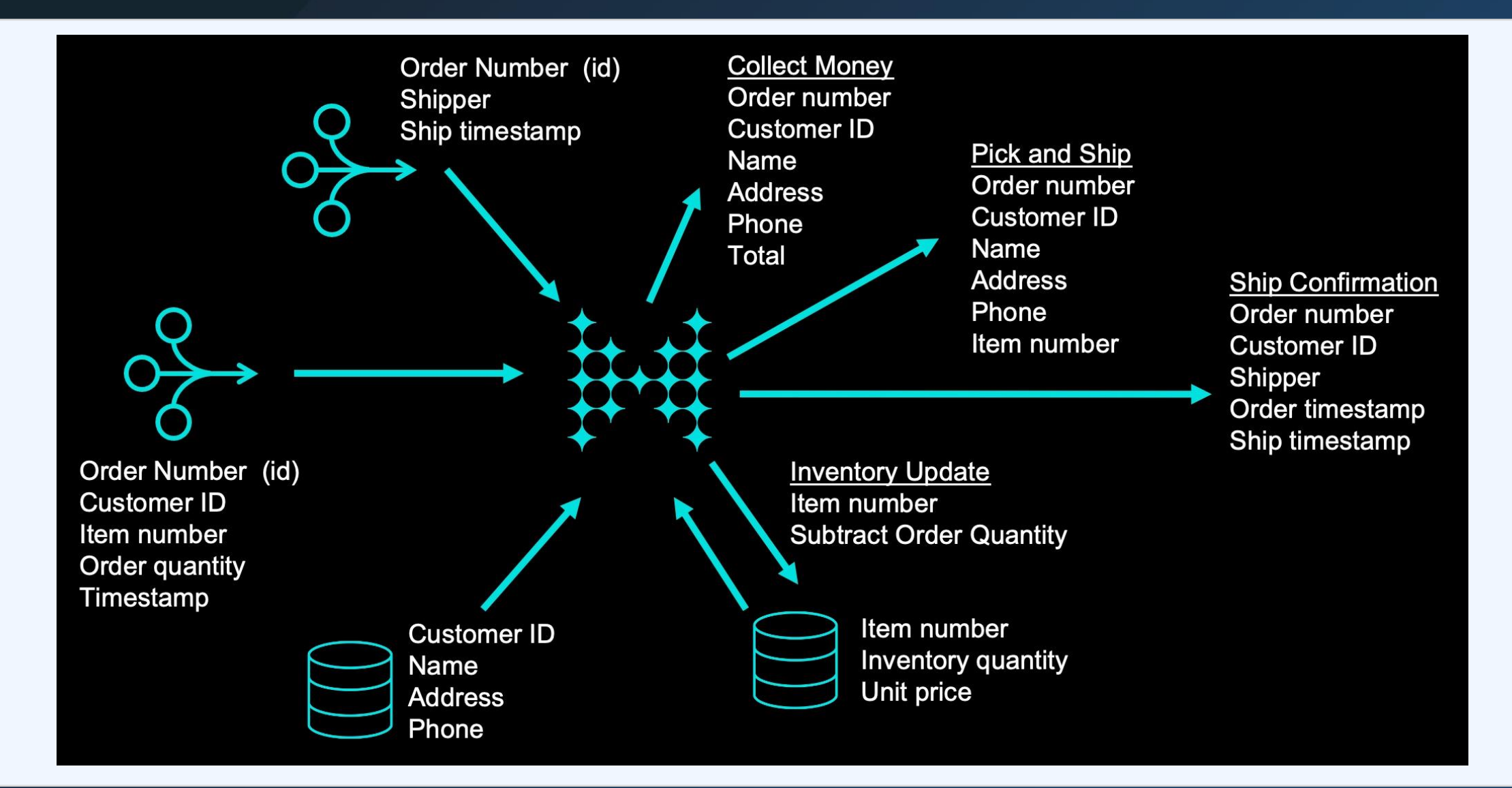

**HAZELCAST** 

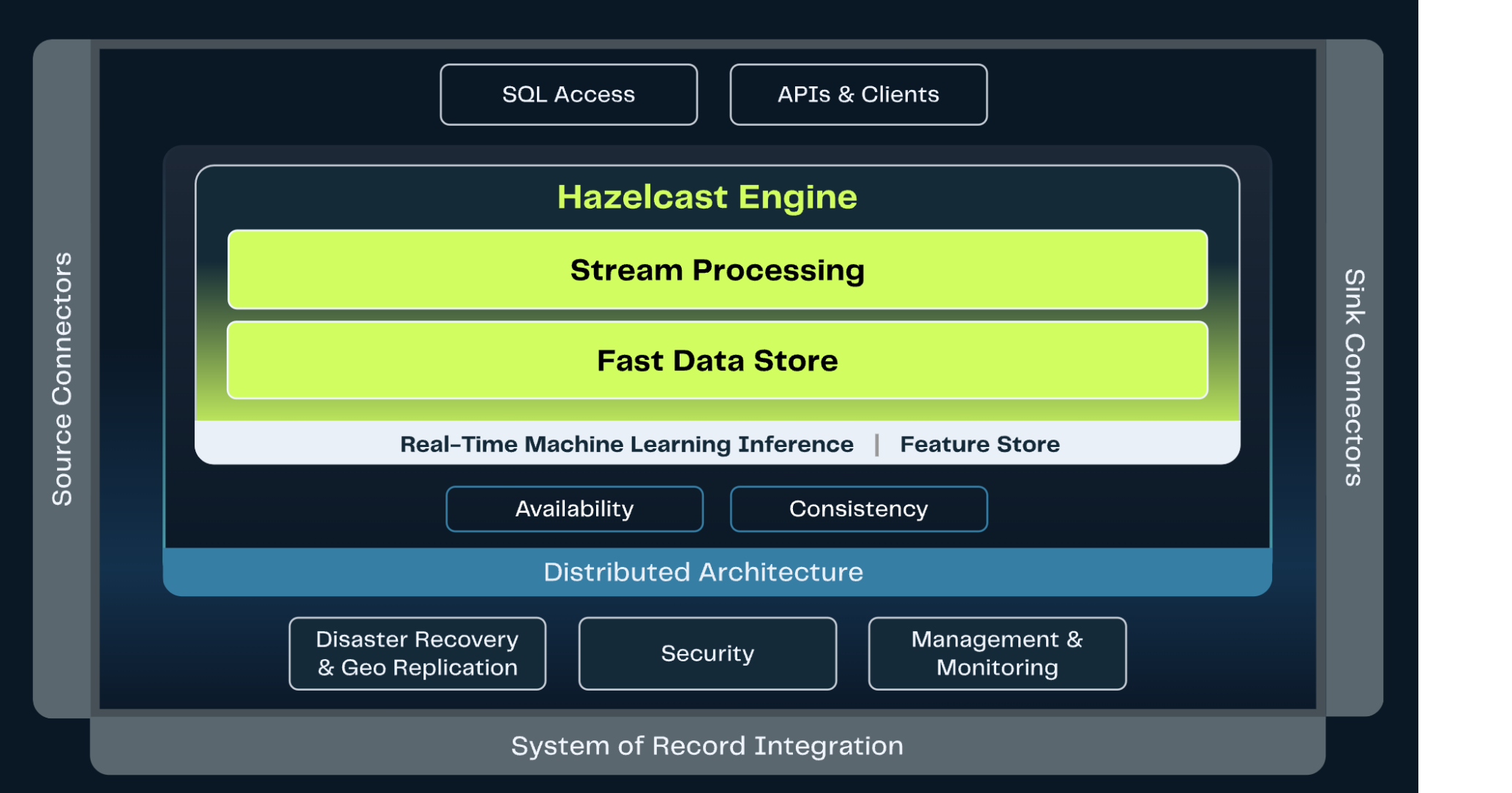

### **Real time is:**

- **. While** a customer is banking
- **When** a customer is shopping
- *<b>• During* a fraudulent event
- **Before** a process breaks
- **While** travelers are enroute

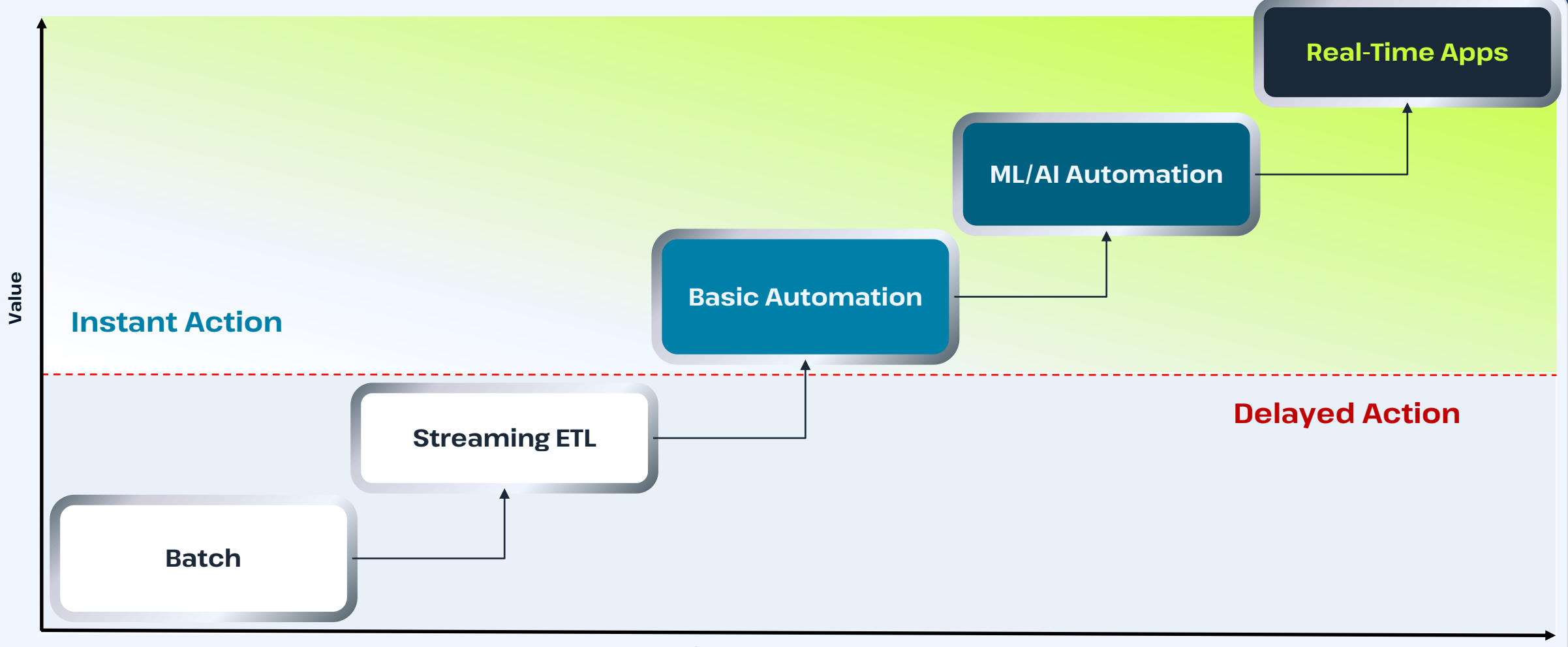

#### **Streaming Data Technology Leverage**

@fawazghali

# I have the **perfect** application But…

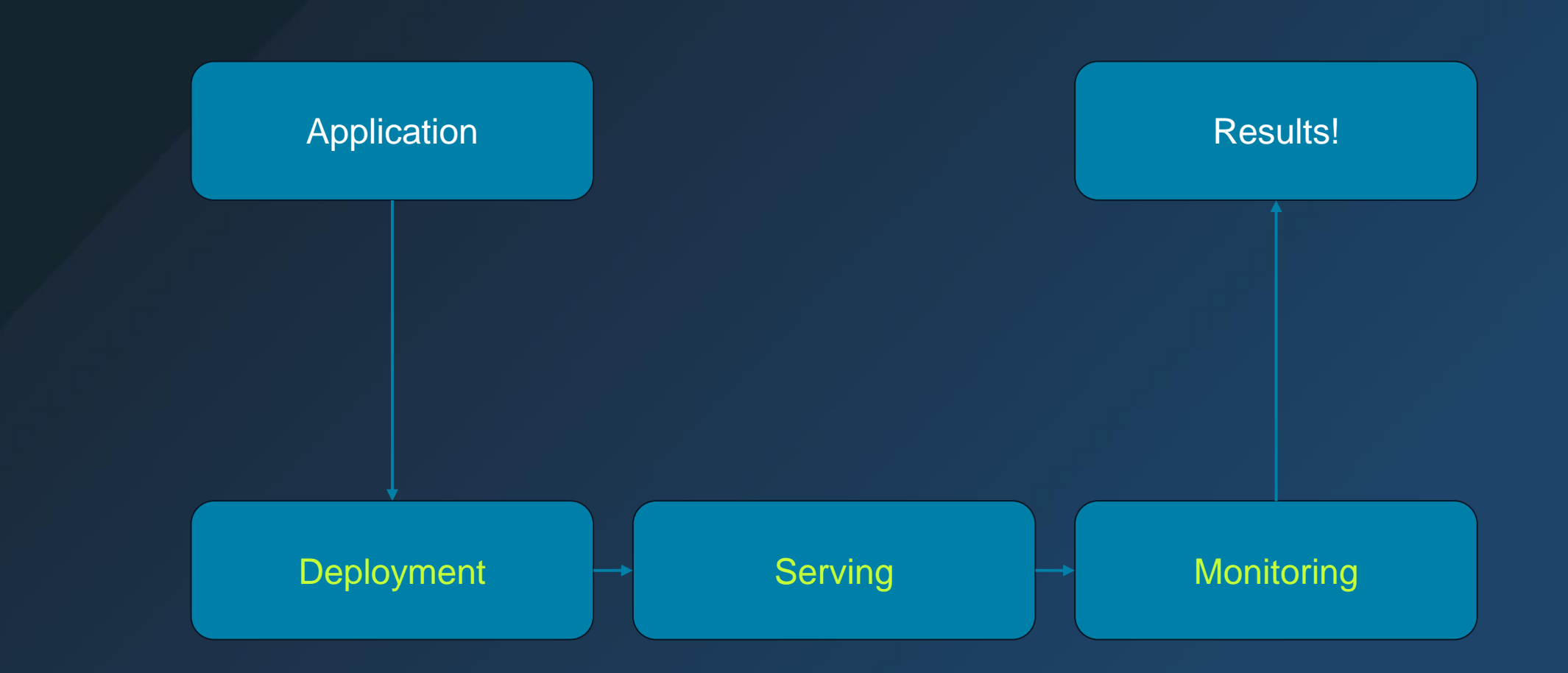

### Where is my data?

- Data is deserialized/serialized in many places:
	- •Data is written
	- •Data is read
	- •Data is replicated to a backup node
	- •Data is saved to disk and reloaded
	- •Data is rebalanced

#### How many serializations/ deserializations?

- $\bullet\ V$  = map.put(K,V)
- Option A: 2 serializations and 1 deserialization.
- Option B: 3 serializations and 2 deserialization.

# High-Performance Real-time

=

# Instant computation on both **new** and **historical** data

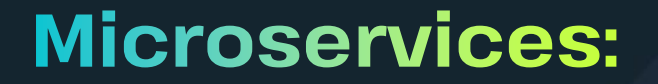

**• Are Easier to Build and Enhance** 

**• Are Easier to Build and Enhance - Are Easier to Deploy** 

- **Are Easier to Build and Enhance**
- **Are Easier to Deploy**
- **Are Easier to Maintain, Troubleshoot, and Extend**

- **Are Easier to Build and Enhance**
- **Are Easier to Deploy**
- **Are Easier to Maintain, Troubleshoot, and Extend**
- Deliver Performance and Scale

- **Are Easier to Build and Enhance**
- **Are Easier to Deploy**
- **Are Easier to Maintain, Troubleshoot, and Extend**
- Deliver Performance and Scale
- **Simplify Real-Time Processing**

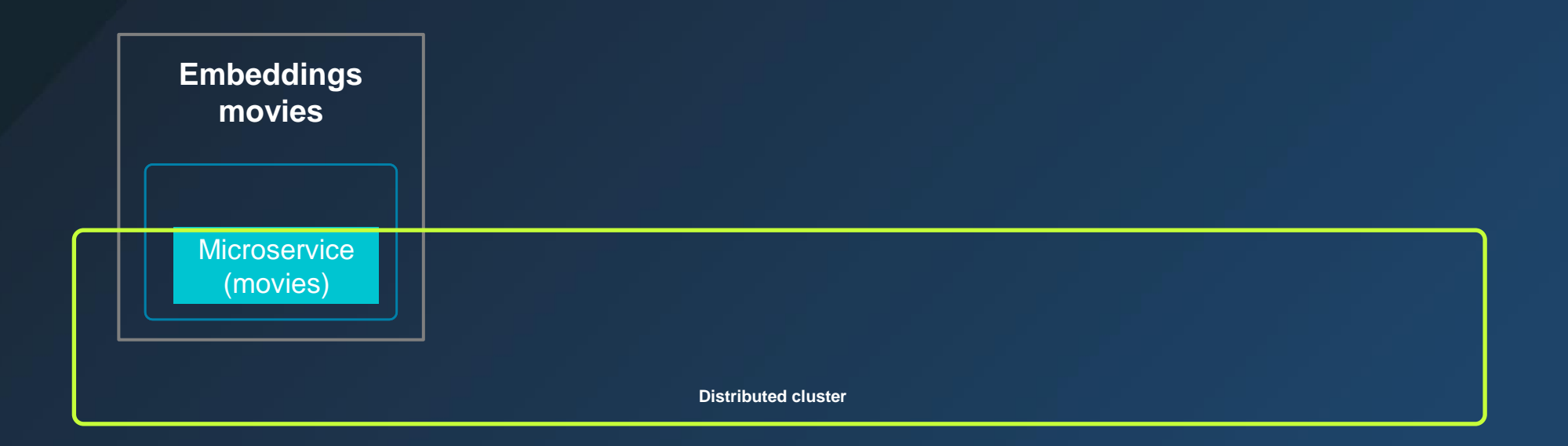

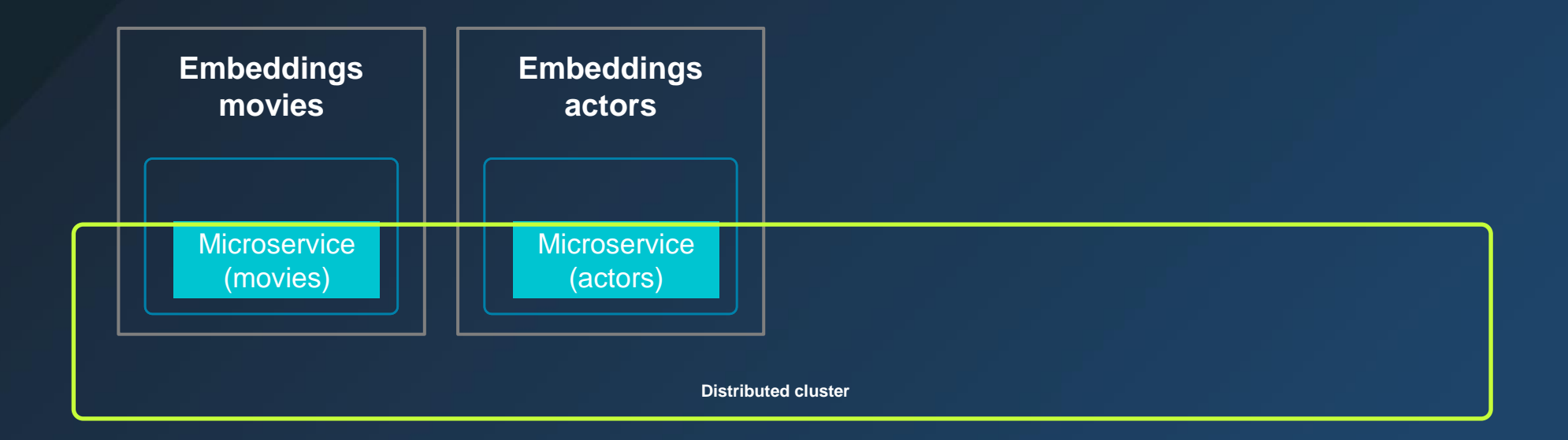

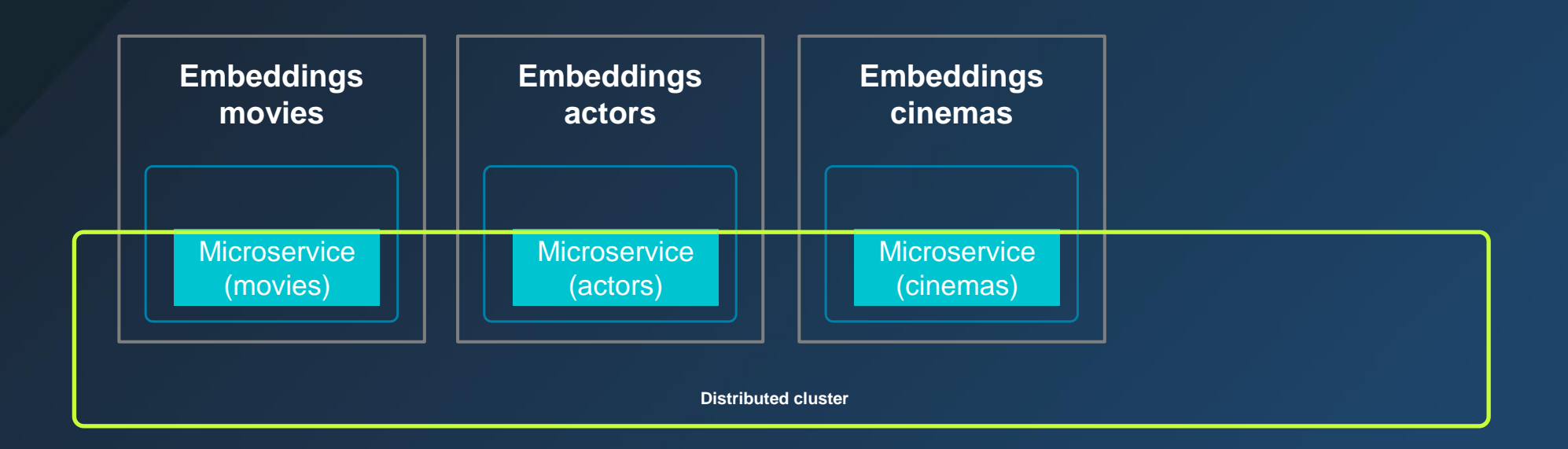

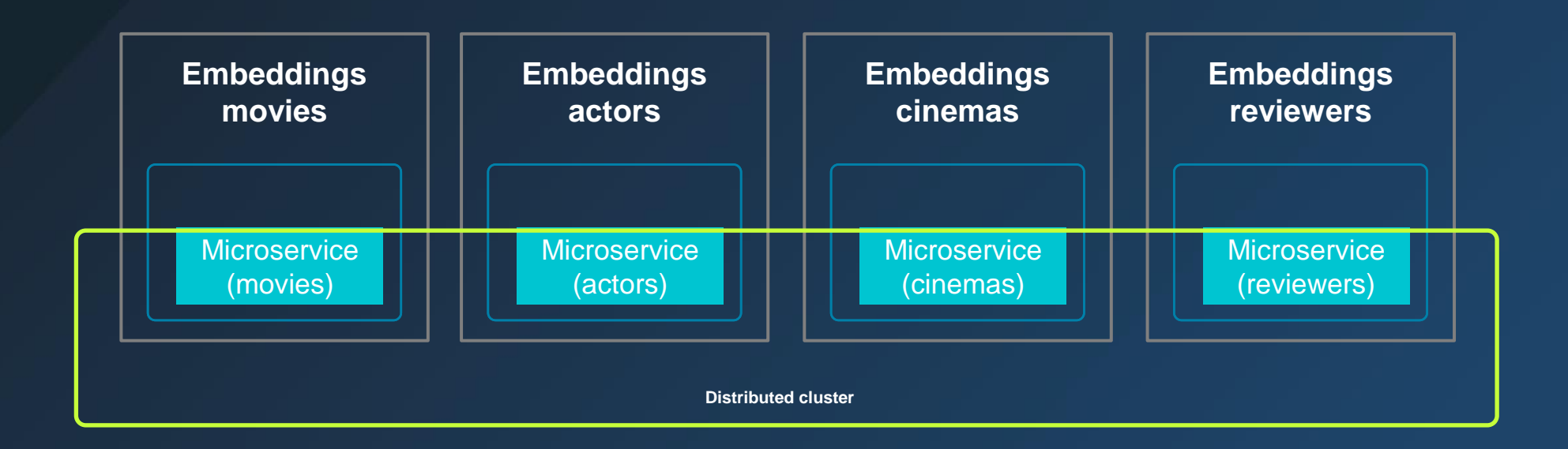

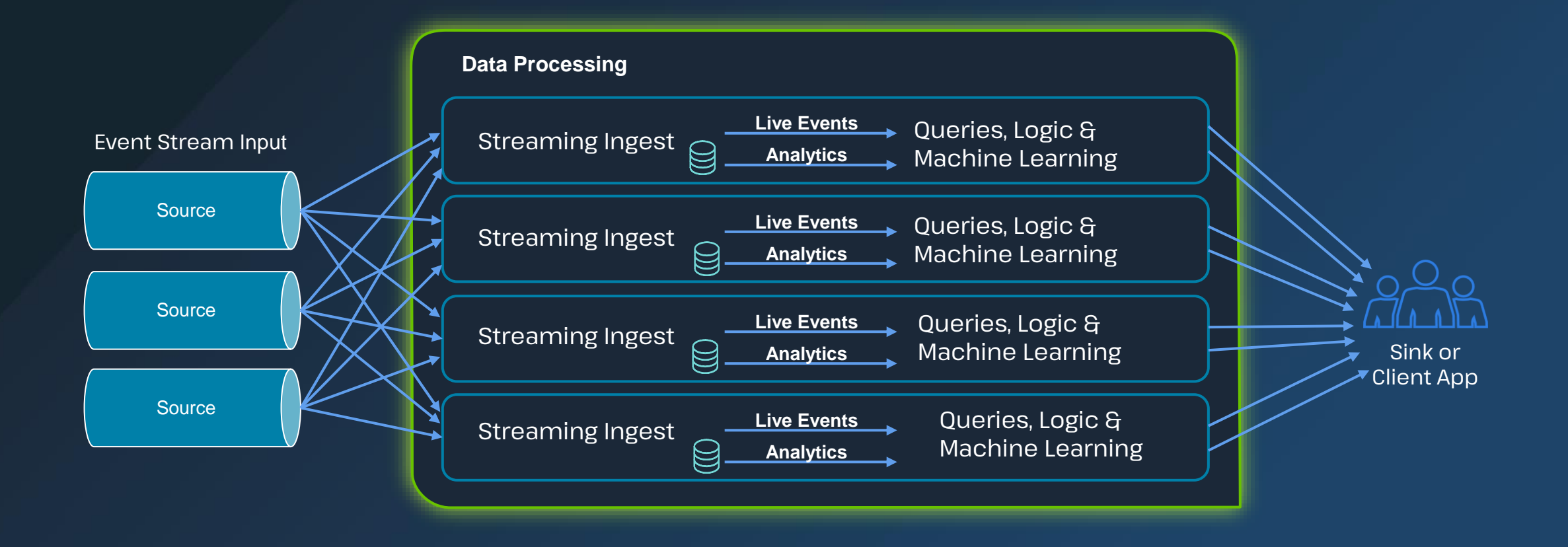

# **Kafka is great for:**

Messaging Event sourcing Data pipelines

#### Time-Based SLA

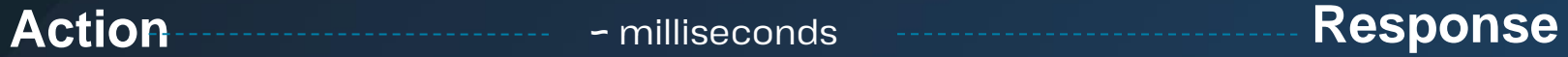

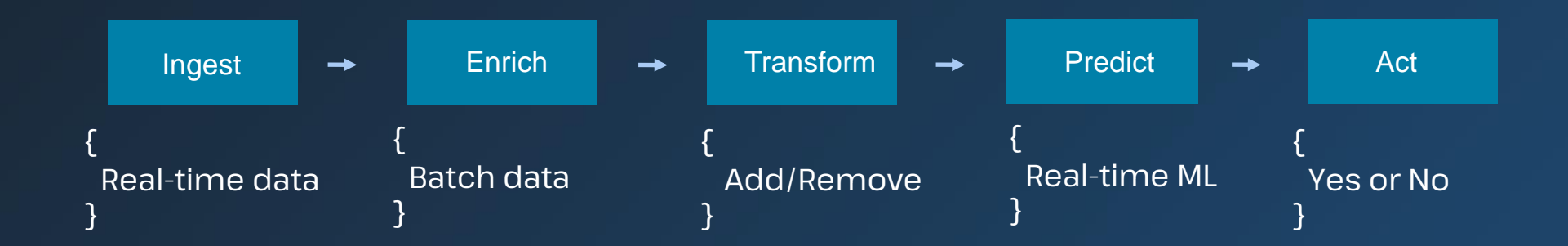

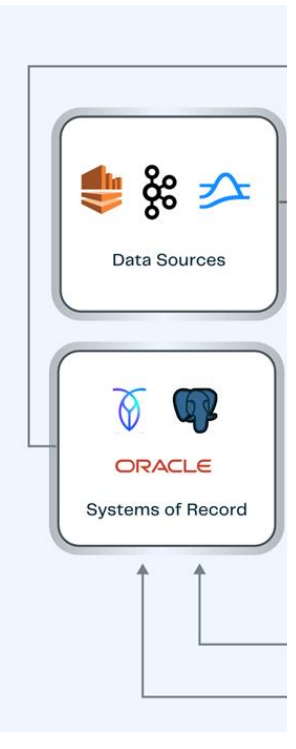

**• More integration work** 

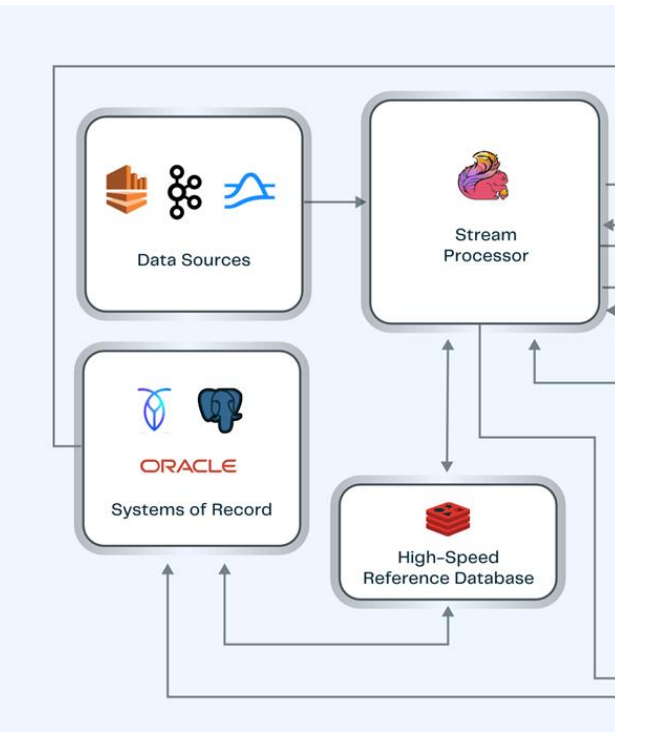

- **More integration work**
- Higher maintenance

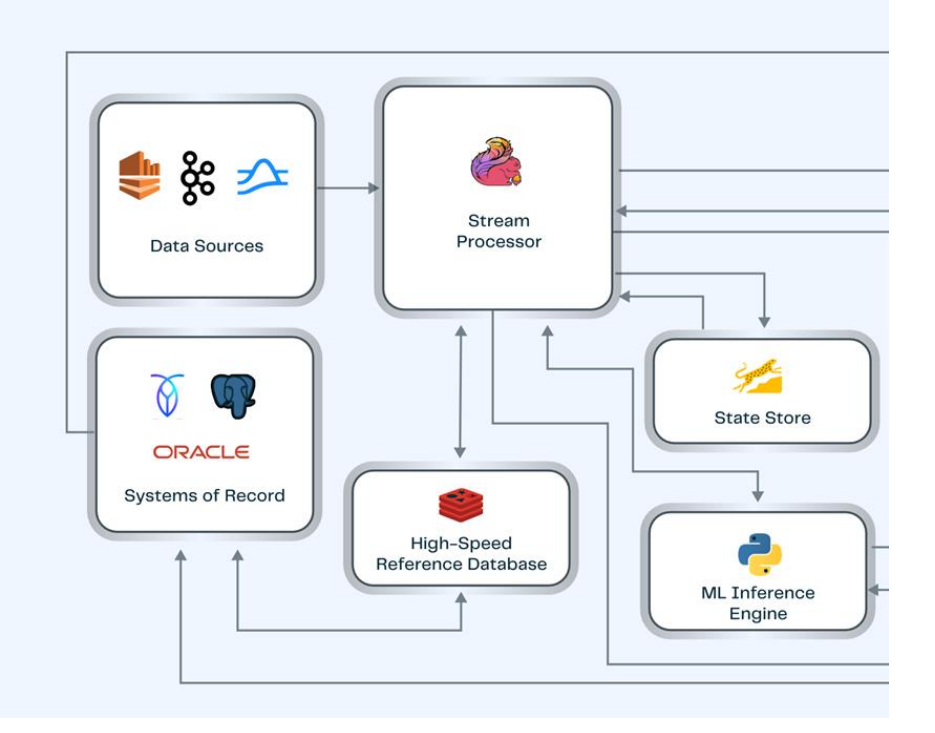

- **More integration work**
- Higher maintenance
- **· Higher operational cost**

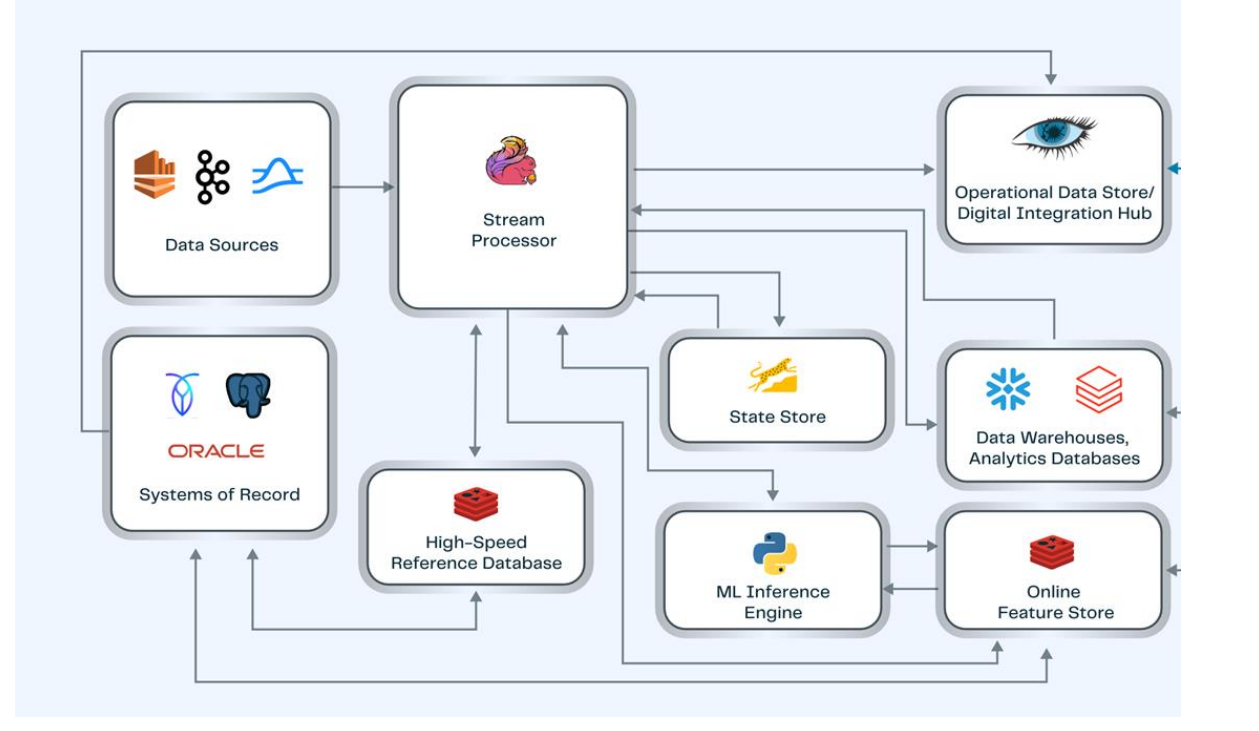

- **More integration work**
- Higher maintenance
- Higher operational cost
- **Higher Latency**

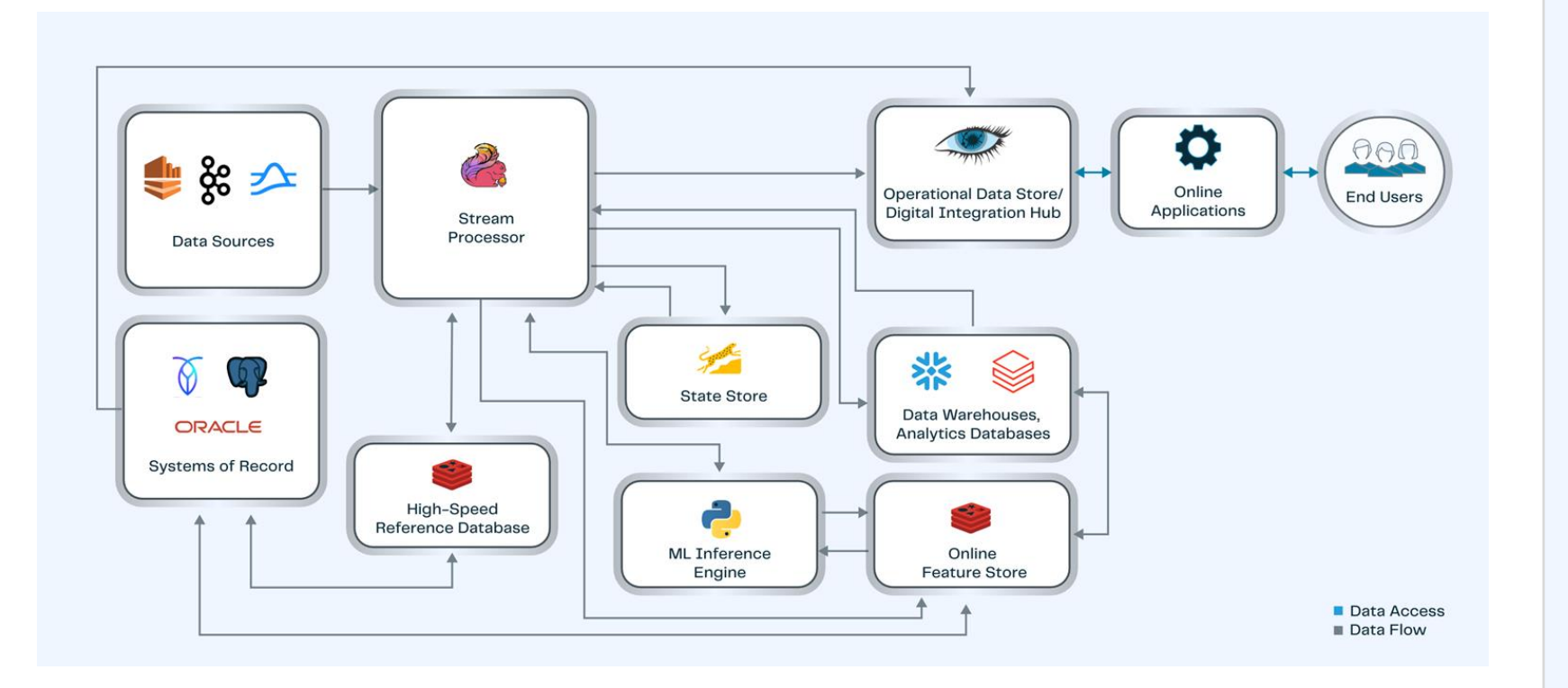

- More integration work
- Higher maintenance
- Higher operational cost
- **Higher Latency**

#### Simplified Architecture

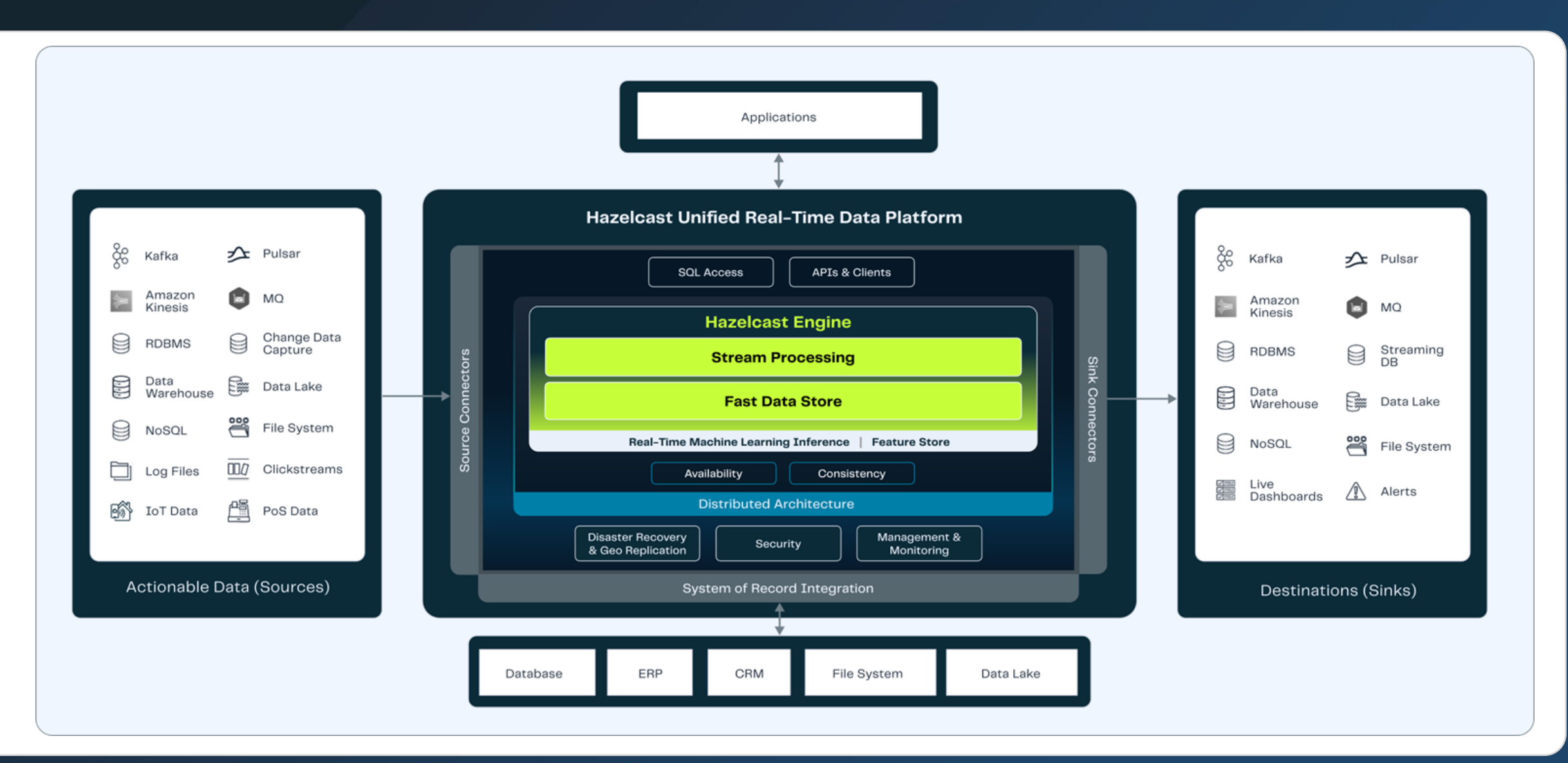

**HAZELCAST** 

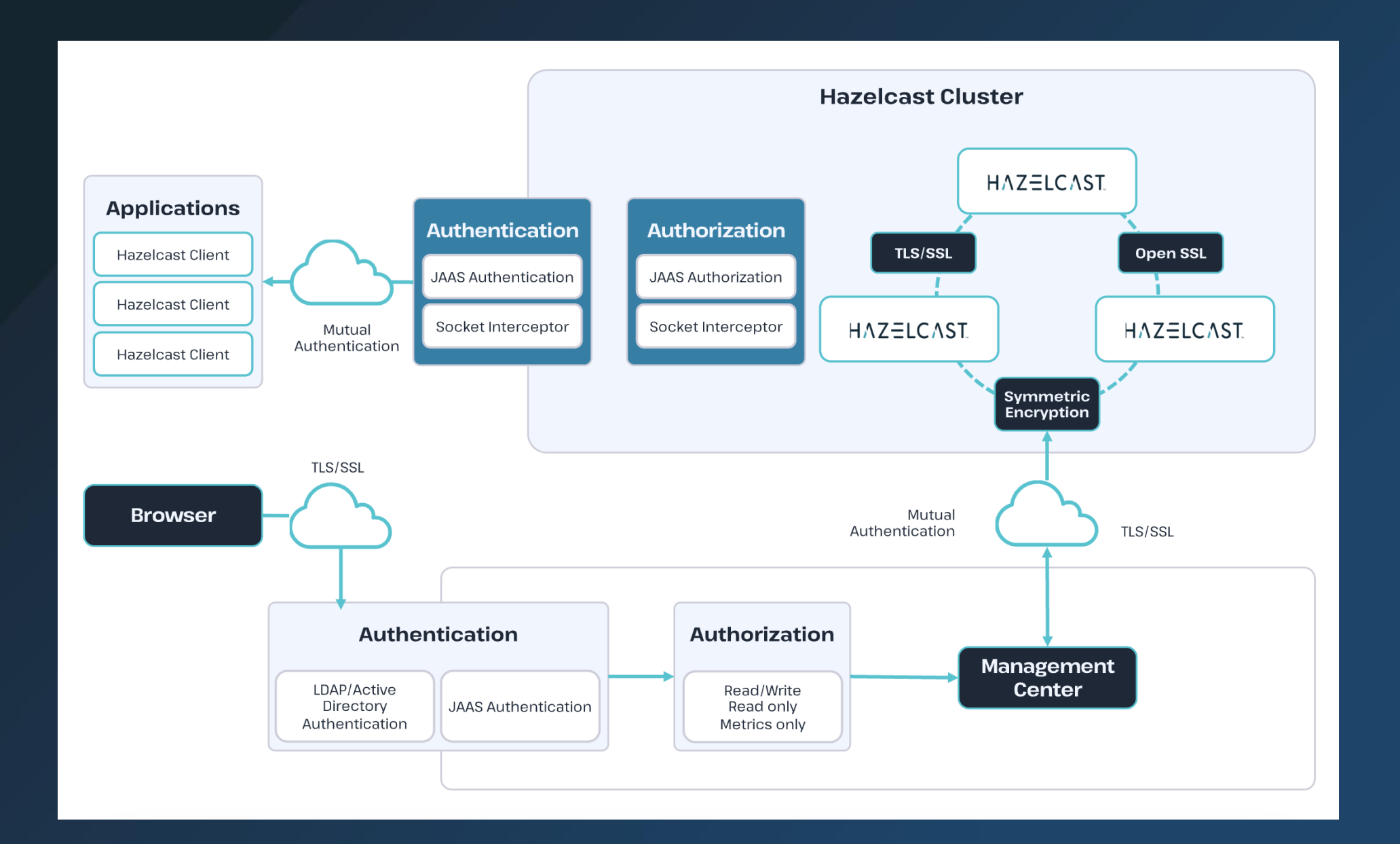

#### Tech Stack for Handling Events and Services: Option 1

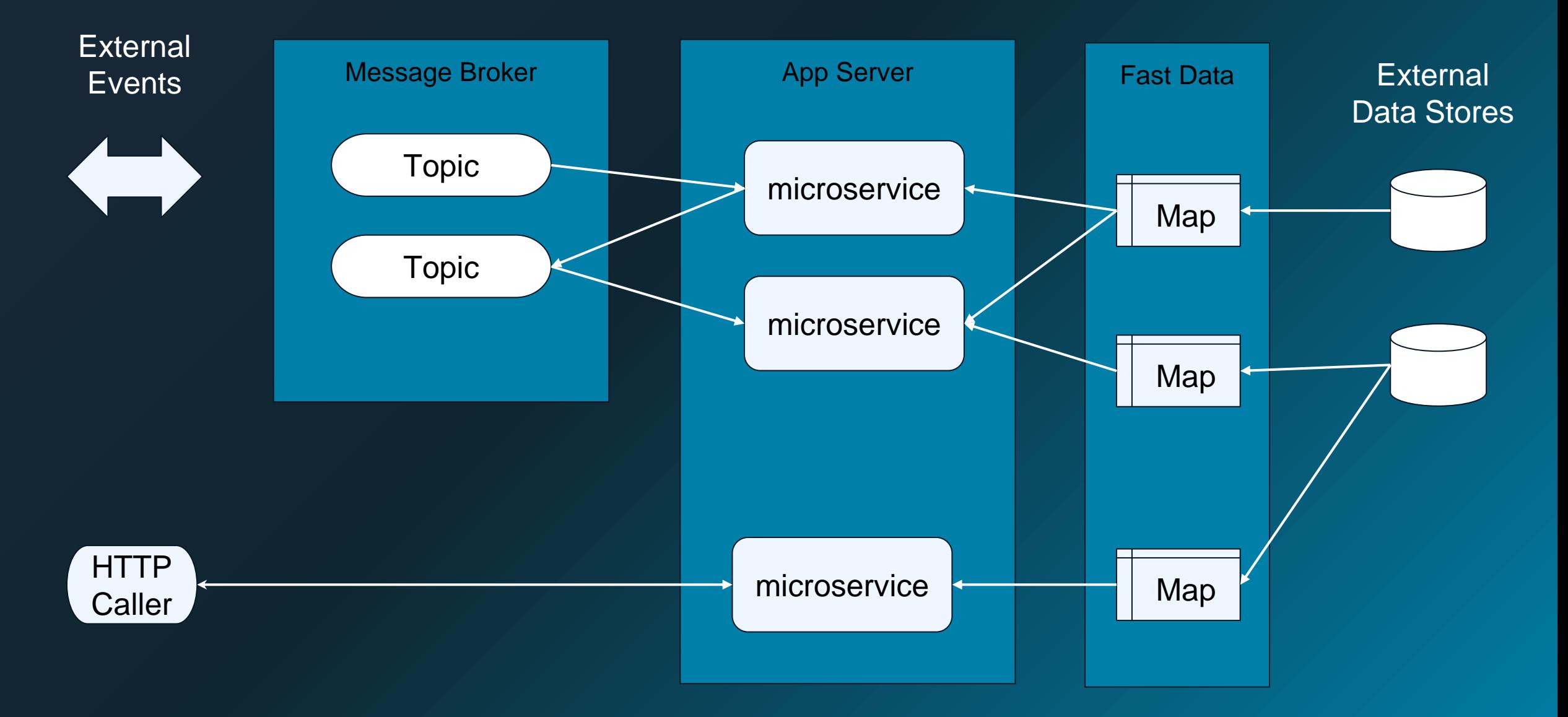

#### Tech Stack for Handling Events and Services: Option 2

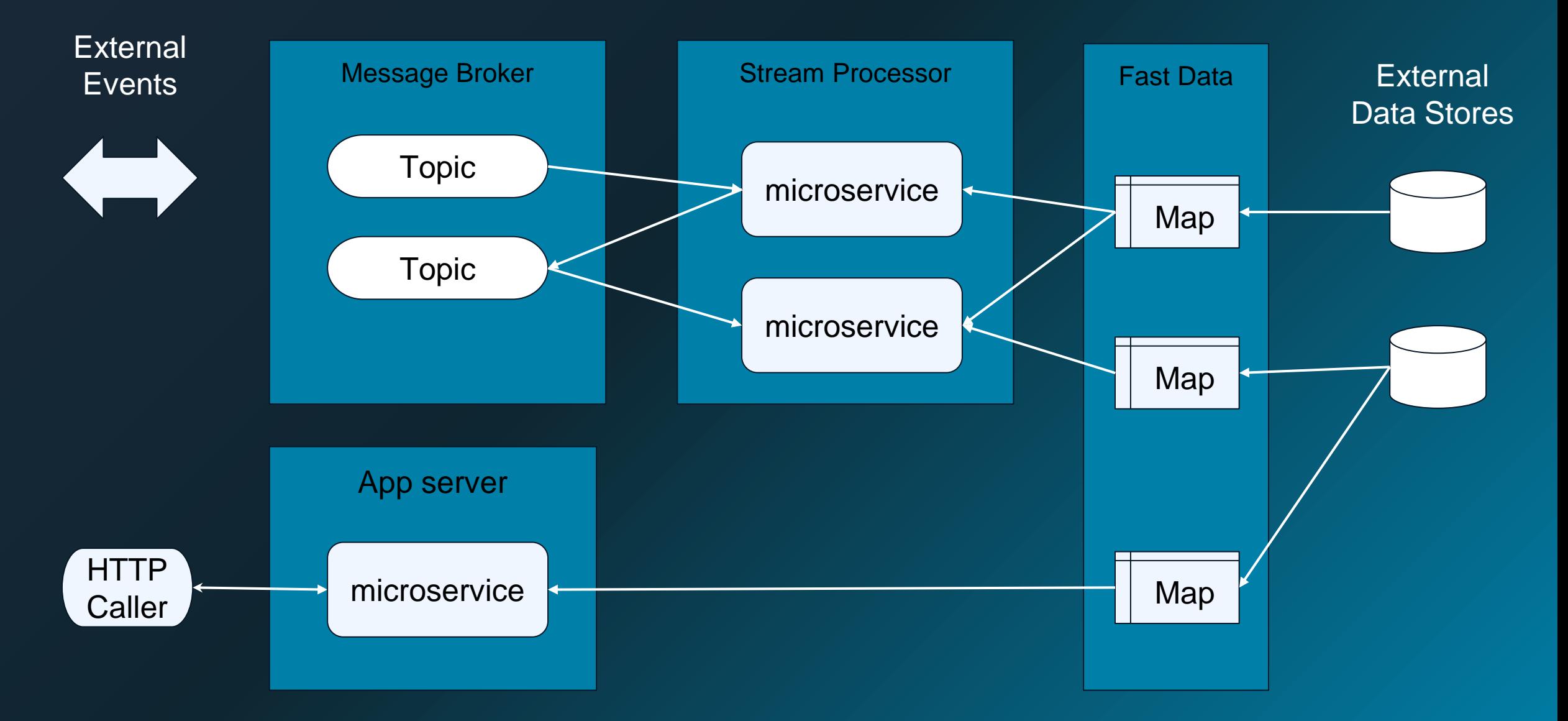

#### Tech Stack for Handling Events and Services: Option 3

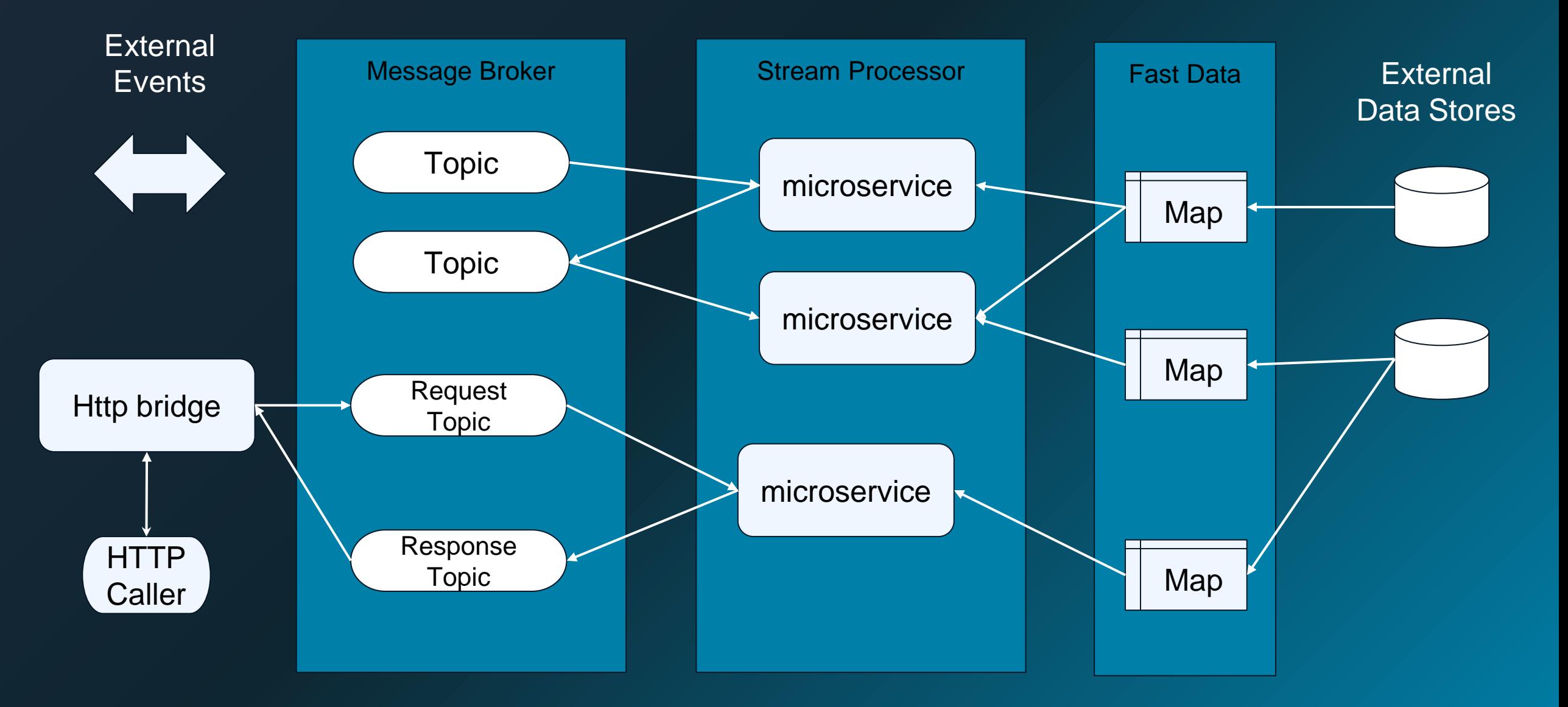

## Vector Databases

## VDBs lack context and many-to-many relationship representations

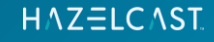

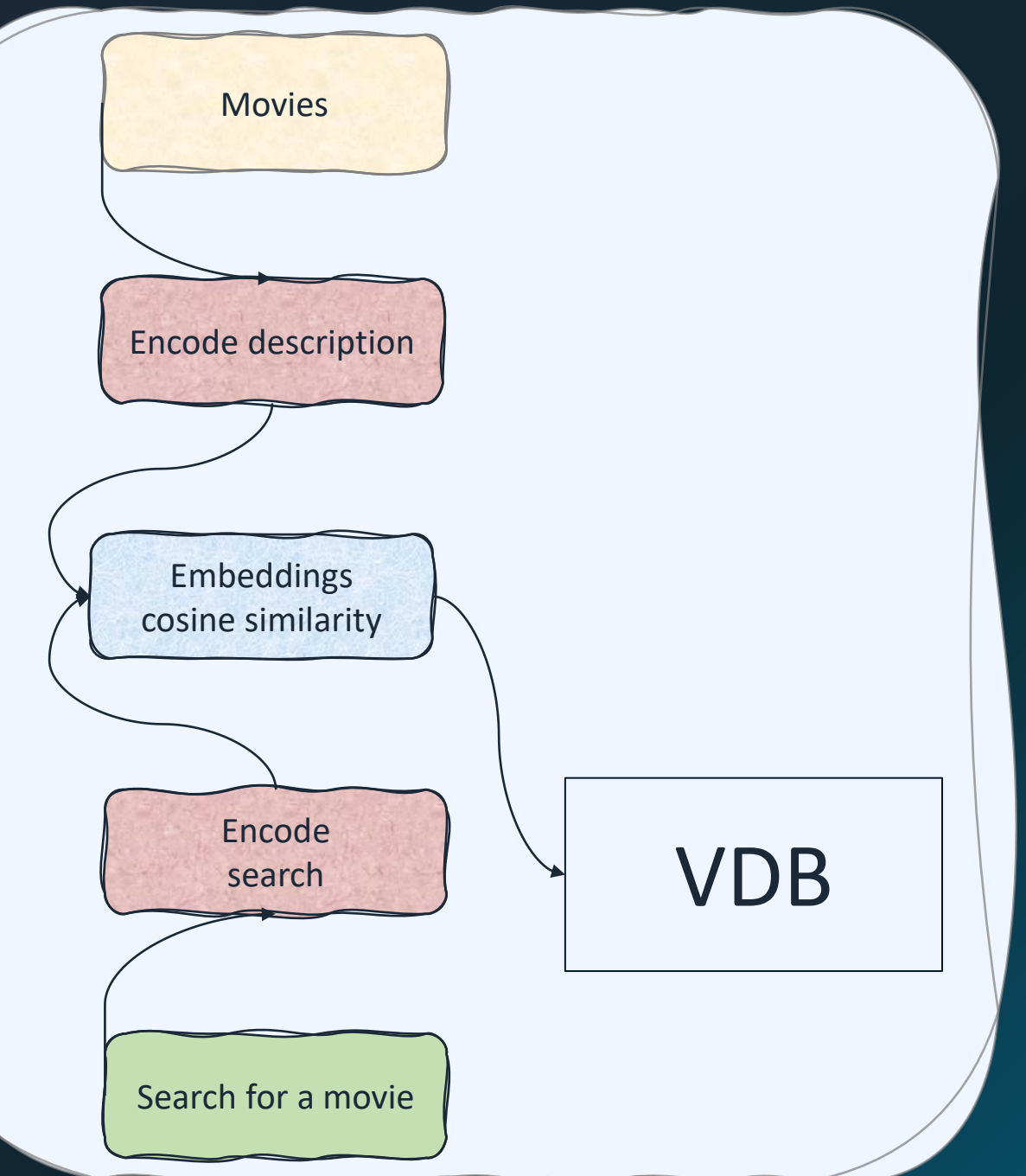

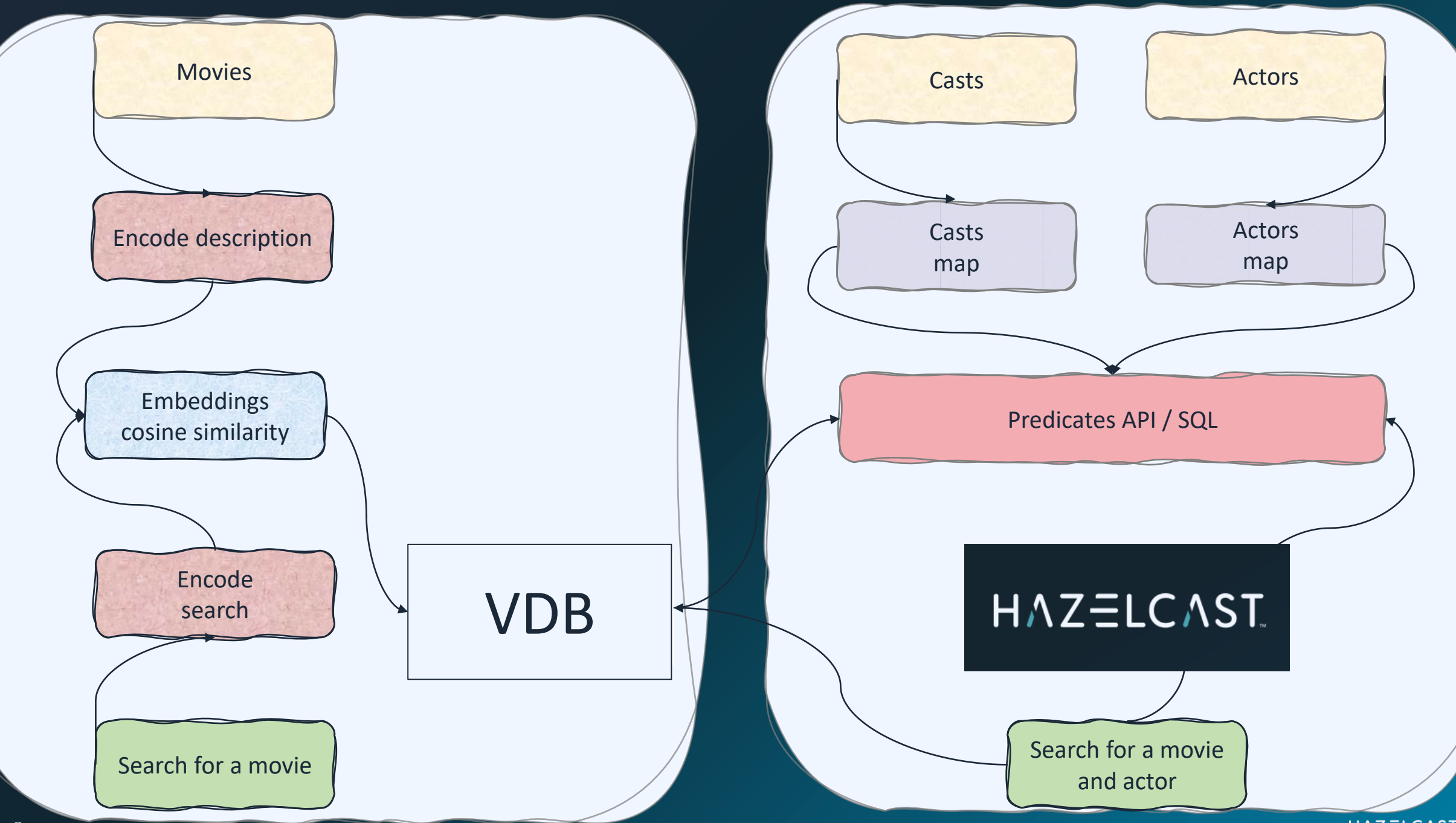

**HAZELCAST** 

#### **Workflow**

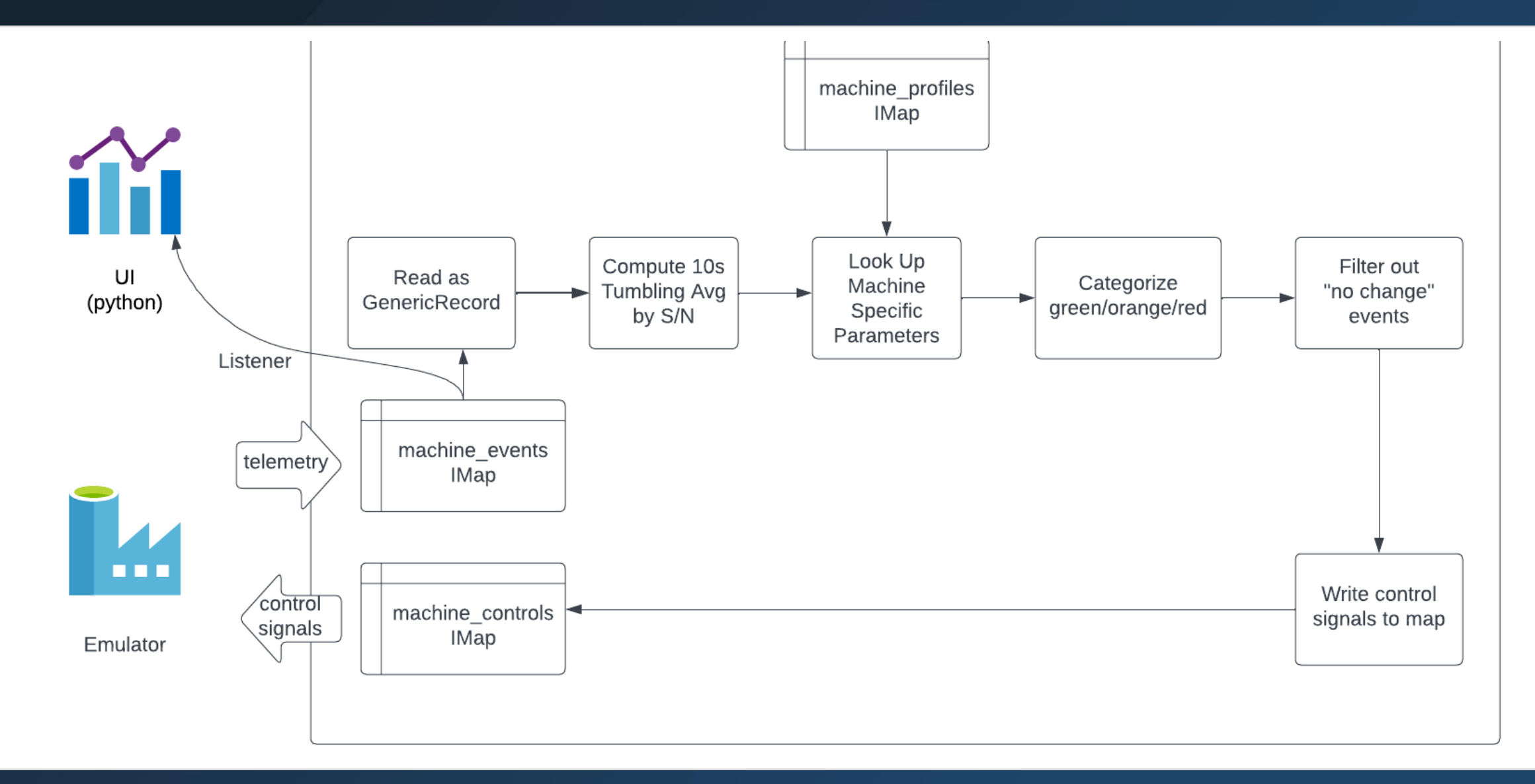

- Access the UI at [http://localhost:8050](http://localhost:8050/)
- **. Open up the management center [http://localhost:8080](http://localhost:8080/)**

## Scan me to win \$100

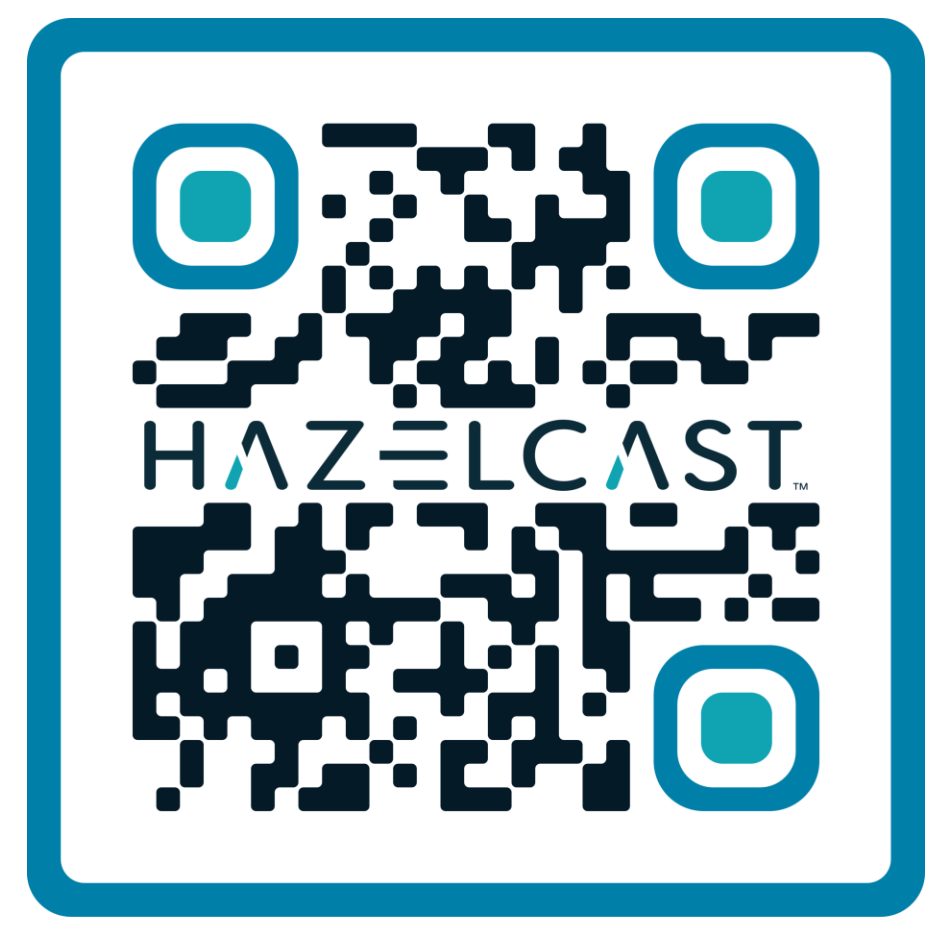

**Check In** 

## Join the Community

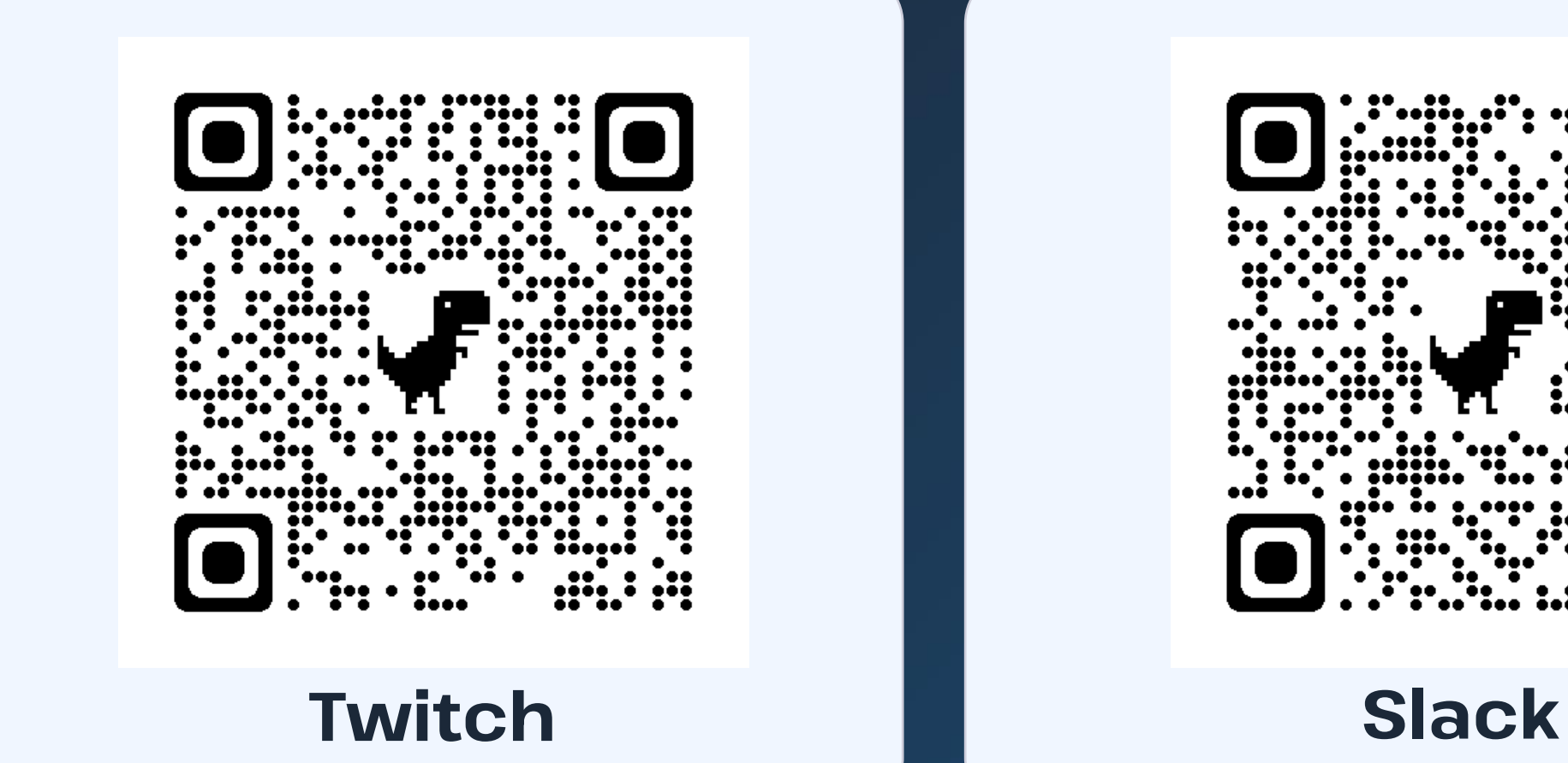

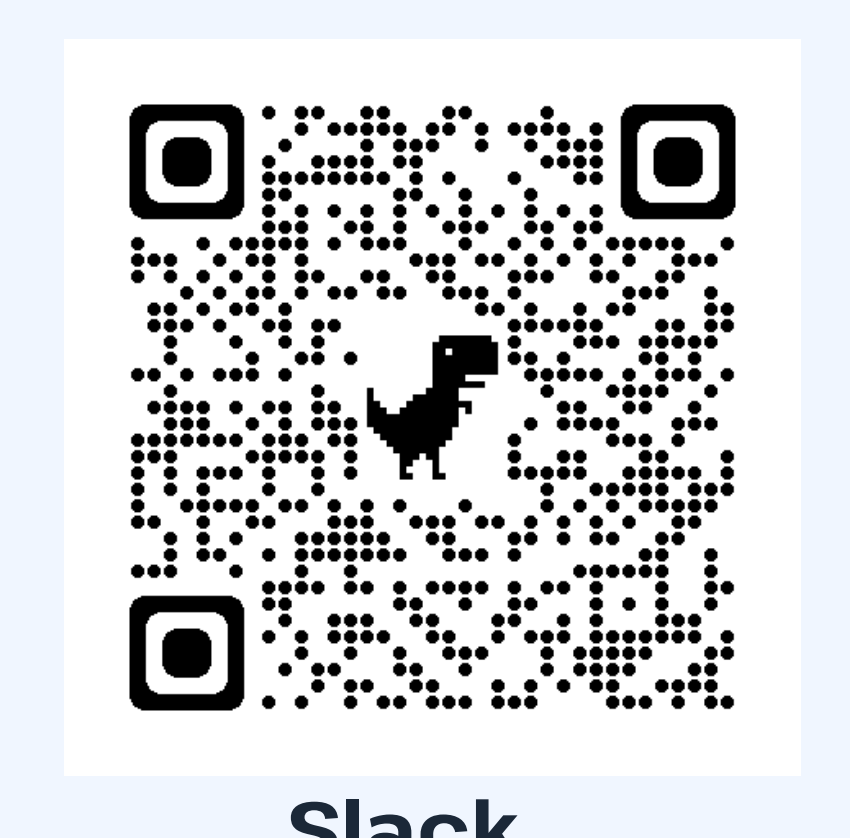

@fawazghali

#### **Architecture Overview**

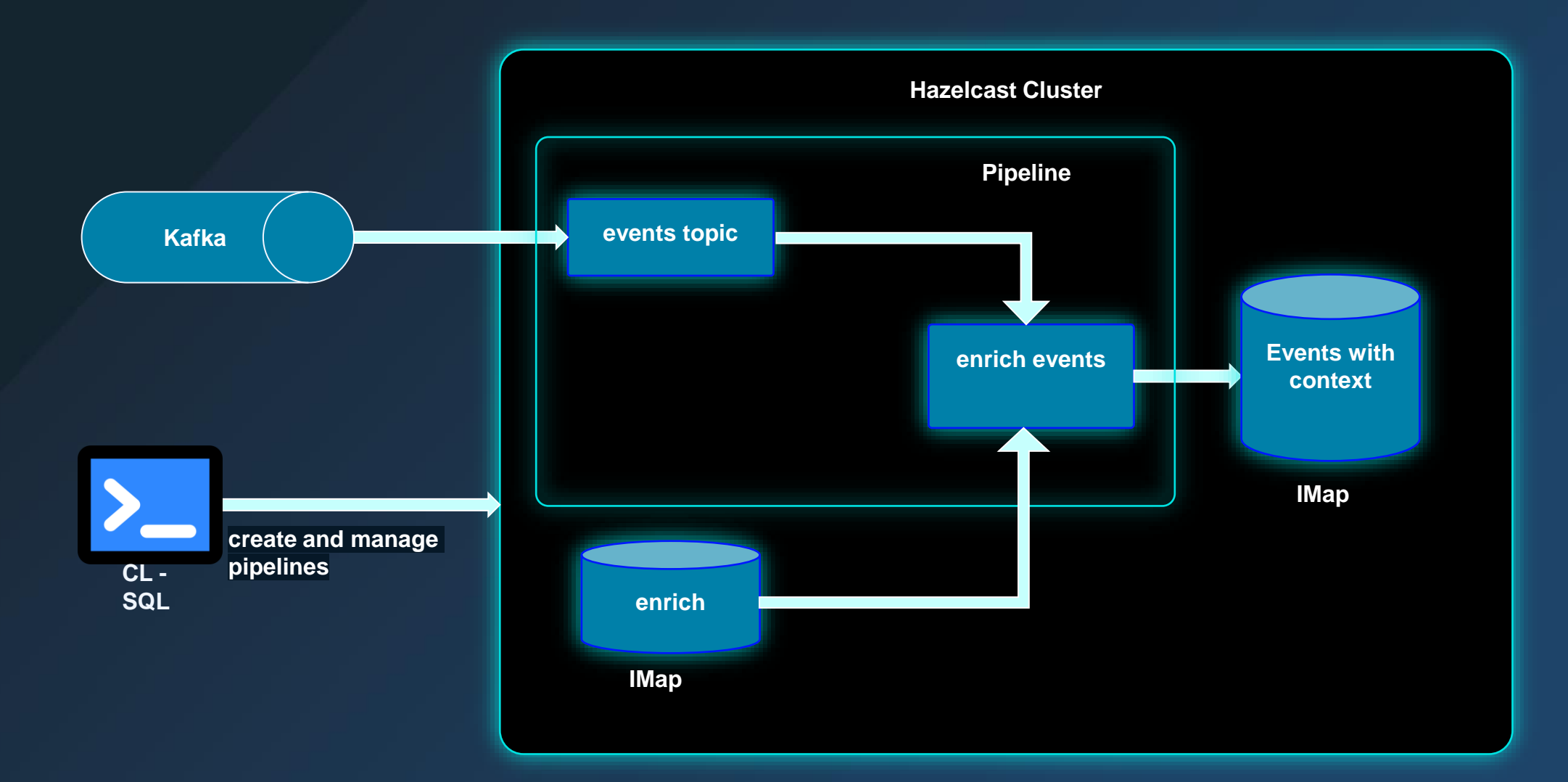

**HAZELCAST** 

#### Setup

- Install Hazelcast
	- **hz-start**
	- **hz-cli sql**
- Install Kafka
	- cd Documents/kafka\_2.13-3.4.0
	- **bin/zookeeper-server-start.sh config/zookeeper.properties**
	- **bin/kafka-server-start.sh config/server.properties**
	- bin/kafka-server-stop.sh
	- **· bin/zookeeper-server-stop.sh**